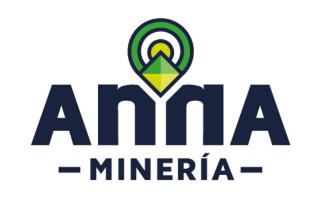

# SIGM SUPPORT GUIDELINE:

SUBMITTAL OF REQUESTS FOR QUALIFICATION

**STRATEGIC MINING AREA – LEGAL PERSONS** 

(COMPANIES)

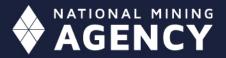

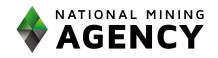

### SUPPORT GUIDELINE

#### STRATEGIC MINING AREAS

#### Submittal of the request for qualification – Legal Persons (Companies)

#### Support guideline

This guide provides step-by-step instructions to file an application for authorization for plural structures.

Take into account ANM Resolution No. 083/2021.

#### **Prerequisites**

- ✓ The applicant must be registered in the System:
- https://www.anm.gov.co/?q=registro-de-usuarios-anna-mineria
- ✓ The user has logged into the system

| STEP 1<br>Click on Strategic Mining<br>Areas from the menu on the | Kolo     Voor de Mass                                                                                                    | ASSINCE A MACIONAL DE<br>MINERIA<br>Parais de control                                                                                                    | EL ALMA MINERA DE COLOMBI                                     | A TY Ver carrito de compra                                                                                                    | Env: Test Rel. 1.0.0.228 |
|-------------------------------------------------------------------|----------------------------------------------------------------------------------------------------|----------------------------------------------------------------------------------------------------|---------------------------------------------------------------|----------------------------------------------------------------------------------------------------|--------------------------|
| left side of the homepage                                         | Q. Buacar     Ø       D. Reportes     Ø       IIII Sciencidos     Ø       IIIII Sciencidos     Ø       IIIII Sciencidos     Ø       IIIII Sciencidos     Ø       IIIIIIIIIIIIIIIIIIIIIIIIIIIIIIIIIIII | Understeinen<br>Verdetarien<br>Verdetarien<br>Verd | Etapa de títulos<br>No se encontraron títulos<br>Ver detalles | Radicaciones<br>No se encontraron solicitudes<br>Ver detales<br>Catelora de asuacos<br>Activación del registro de usuario (Parz: LOS AEM COLOMEIA UNO) | Avisos Ver detalles      |
|                                                                   |                                                                                                    | <ul> <li>Pago</li> <li>Administración</li> <li>Áreas Estratég</li> <li>Usuario</li> </ul>                                                                                                    |                                                               | Resistrar Uluurin (Perz: LOS AEM COLOMEIA UNO)                                                                                                    | Here 4 daria             |

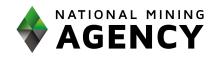

| STEP 2:<br>Click on File a request for<br>Qualification                                                 | ▲ Áreas Estratégicas Mineras □ Solicitud de habilitación                                                                                                    |
|----------------------------------------------------------------------------------------------------|----------------------------------------------------------------------------------------------------|
| <b>STEP 3:</b><br>Select the type of qualification<br>requested in the <b>Classification</b><br>section | Match de Mathitación - Seleccionar Habitación         Biscionar Habitación - Seleccionar Habitación         Biscionar Habitación - Seleccionar Habitación - Seleccionar Habitación         Biscionar Habitación - Seleccionar Habitación - Seleccionar Habitación - Seleccionar Habitación - Seleccionar Habitación - Seleccionar Habitación - Seleccionar Habitación - Seleccionar Habitación - Seleccionar Habitación - Seleccionar Habitación - Seleciónar Habitación - Seleciónar Habitación - Seleccionar Ha |
| <b>STEP 4:</b><br>Click on <b>Continue</b> to access<br>the details page.                               | <section-header></section-header>                                                                                                    |

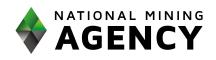

| STEP 5. In the Legal                                     |                                                                                                    |  |
|----------------------------------------------------------|----------------------------------------------------------------------------------------------------|--|
| Information section, select NO                           |                                                                                                    |  |
| to the question:                                         | Info. Jurídica 🕅 Info. Económica 🕅 Info. Técnica 🕅 Capacidad medio ambiental 🕅 Capacidad en materia de responsabilidad social empresarial                         |  |
| Is the application submitted                             | i Info. Jurídica                                                                                                    |  |
| under the plural structure figure?                       | ●¿El participante es una estructura ○ Sí                                                                                                    |  |
| inguiet.                                                 | Tipo de persona: Persona Jurídica                                                                                                    |  |
|                                                          | Tipo de identificación: NIT                                                                                                    |  |
| The system displays the data                             | ●¿Tiene sucursal en Colombia?: O Sí O No<br>(Obligatorio)                                                                                                    |  |
| for the Applicant's type of<br>person and identification | •¿La acreditación de requisitos OSí No<br>habilitantes se realizará a través de<br>terceros ?:<br>(Obligatorio)                                                   |  |
| If the user's contact<br>information is not from         |                                                                                                    |  |
| Colombia, indicate whether                               | ●¿Tiene sucursal en Colombia?:                                                                                                    |  |
| the company has a branch in                              | • Sucursal:                                                                                                    |  |
| Colombia                                                 | (Obligatorio)                                                                                                    |  |
| Should this be the case, type in the name of the branch  |                                                                                                    |  |
| Otherwise, indicate the name                             | •¿Tiene sucursal en Colombia?: O Sí 🖲 No<br>(Obligatorio)                                                                                                    |  |
| of the representative in                                 | Apoderado:                                                                                                    |  |
| Colombia. This user must be                              | (Obligatorio)                                                                                                    |  |
| registered in the system                                 |                                                                                                    |  |
|                                                          |                                                                                                    |  |
| <b>STEP 6.</b> Answer the question:                      |                                                                                                    |  |
| Will the accreditation of                                | ●¿La acreditación de requisitos                                                                                                    |  |
| qualification requirements be                            | terceros?:<br>(Obligatorio)                                                                                                    |  |
| carried out through third                                | Tipo de acreditación por terceros :     (Obligatorio)     Unitio del acreditionento                                                                               |  |
| parties?                                                 | Obsignment         Image: Control addise control addise por la matriz           Sociedades controladas por la matriz         Sociedades controladas por la matriz |  |
|                                                          |                                                                                                    |  |
|                                                          |                                                                                                    |  |
|                                                          |                                                                                                    |  |
| If YES, indicate the                                     | e∠La acreditación de requisitos (€) Sí () No<br>habilitantes se realizará a través de                                                                             |  |
| accreditation type, and in the                           | nabilitantes se realizará a traves de<br>terceros? :<br>(Obligatorio)                                                                                             |  |
| case of being Companies                                  | • Tipo de acreditación por terceros : Sociedades controladas por el participante                                                                                  |  |
| controlled by the participant                            | (Obligatorio)                                                                                                    |  |
| or Parent company –                                      | Tipo de control de la sociedad:<br>(Obligatorio)     Control por participación accionaria                                                                         |  |
| controlled companies, please                             | Control por razones diferentes a la participación accionaria                                                                                                    |  |
| indicate so.                                             |                                                                                                    |  |
|                                                          |                                                                                                    |  |

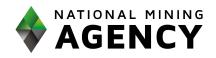

| STEP 7. Access the Economic                                                 |                                                                                                    |
|-----------------------------------------------------------------------------|----------------------------------------------------------------------------------------------------|
| Information by clicking on the                                              |                                                                                                    |
| corresponding tab                                                           | B Info Juridica 🚺 Info. Económica 🕅 Info. Técnica 🕅 Info. Ambiental 🕅 Responsabilidad Social Empresarial                                                                                                    |
|                                                                             | i Into, Econòmica  •¿Documentos en moneda  SI O No                                                                                                    |
|                                                                             | e_Documentos en moneda                                                                                                    |
|                                                                             | Aho fiscal de los documentos     anexos:                                                                                                    |
|                                                                             | (Obligatoria)<br>• ¿Report ingress?:      SI O No                                                                                                    |
|                                                                             | (Es                                                                                                    |
|                                                                             | Participante     declarante?     Catalificación     Activo corriente     Pasito corriente     Activo total     Pasito total     Utilidad operacional     Gastos de interés       AEM ROSA     V     V     V     V     V     V     V     V                                                                                                    |
|                                                                             | NOTA: Los valores deben aproximante al peso, hacia arriba para valores mayores o iguales a 0.50 y hacia abajo para valores menores a 0.50                                                                                                    |
|                                                                             | eVCH2, Los vandes devolen aploximante al people neural antos para vandes interjores o guares a 0,50 y nucla acordo para vandes interfores a 0,50<br>e/Compromises previos en SI O No<br>actividades de exploración y/o<br>exploración? :<br>(Chagasens)                                                                                                    |
|                                                                             |                                                                                                    |
|                                                                             |                                                                                                    |
| STEP 8: Indicate whether or                                                 |                                                                                                    |
| not the financial documents                                                 | If Info, Juridica M Info, Econômica M Info, Técnica M Info, Ambiental M Responsabilidad Social Empresarial  i Info, Econômica                                                                                                    |
| presented are in a currency                                                 | ℓ_Documentos en moneds     ● SI ◯ No                                                                                                    |
| other than the Colombian                                                    | differente al peso colombiano? :<br>(Obligatorio)<br>Wonnda:                                                                                                    |
| peso.                                                                       | * #00nda:<br>(Objetrio)<br>• TRM:                                                                                                    |
|                                                                             | (Obligatorio)                                                                                                    |
|                                                                             | Fecha     Fecha     Fecha     Torrestation     Fecha     Torrestation     Fecha     Torrestation     Fecha     Torrestation     Fecha     Torrestation     Fecha     Torrestation     Torrestation     Torres |
|                                                                             | correspondiente a la fecha de suscripción del documento. Si se trata de Estados Financieros, debe tomarse la tasa de cambio de la fecha de conte que se específica en el respectivo Estado Financiero.<br>Para el caso del Dólar, la tasa de referencia TRM, corresponde a la certificada por la Superintendencia Financiera de Colombia y publicada en la plajna web https://www.bareeg.gov.coles/estadóstcas/tm                                                                                                    |
| If the financial information presented                                      | Para monedas diferentes al Dólar, la tasa de cambio corresponde a la publicada en la página web https://www.canda.com/lang/es/currency/conventer/                                                                                                    |
| by the Participants to accredit the                                         |                                                                                                    |
| Qualifying Requirements is in a currency other than COP, the relevant       |                                                                                                    |
| conversion must be made, with the                                           |                                                                                                    |
| exchange rate in effect on the date of                                      |                                                                                                    |
| signing of the document.                                                    | ●¿Documentos en moneda<br>● Sí ○ No                                                                                                    |
| In the case of Financial Statements,                                        | diferente al peso colombiano? :<br>(Obligatorio)                                                                                                    |
| the exchange rate of the cut-off date                                       | • Moneda:                                                                                                    |
| specified in the relevant Financial                                         | (Obligatorio)                                                                                                    |
| Statement must be taken.                                                    | TRM:     (Obligatorio)                                                                                                    |
| In the case of USD, the exchange rate will be as certified by the Financial |                                                                                                    |
| Superintendency of Colombia and as                                          | •Fecha:<br>(Obligatorio)                                                                                                    |
| published on the website.                                                   |                                                                                                    |
|                                                                             |                                                                                                    |
| https://www.banrep.gov.co/es/estadi                                         |                                                                                                    |
| <u>sticas/trm</u>                                                           |                                                                                                    |
| For currencies other than USD, the                                          |                                                                                                    |
| exchange rate will be as published on                                       |                                                                                                    |
| the website                                                                 |                                                                                                    |
| https://www.oanda.com/lang/es/curr<br>ency/converter/                       |                                                                                                    |
|                                                                             |                                                                                                    |
| 1                                                                           |                                                                                                    |

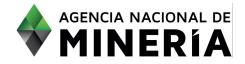

| <b>STEP 9.</b> Select the FY and month in which the documents are reported                                                                                                    | • Año fiscal de los documentos<br>anexos:<br>(Obligatorio)                                                                                                    |
|----------------------------------------------------------------------------------------------------|----------------------------------------------------------------------------------------------------|
| <b>STEP 10.</b> Select if <b>income is</b><br><b>reported</b> , or not in the<br>corresponding fiscal year.<br>In case of reporting income,<br>the Operational Profit and<br>Interest Expenses boxes must<br>be filled out.                                                                                                    | *¿Reporta ingresos?:       • Si O No         Participante       ¿Es         Participante       ¿Es         Active corriente       Pasivo total         Pasivo total       Clasificación         Gastos de interés       Clasificación         Active corriente       Activo corriente         Activo total       Pasivo total         Utilidad operacional       Gastos de interés         (78240)       v       v         VITA: Los valores deben aproximanse al peso, hacia antiba para valores mayores o ligades a 0.50 y hacia abajo para valores menores a 0.50                                                                                                    |
| In case of NOT reporting<br>income, the box shall be filled<br>thus:<br>GO = Operating expenses of<br>the consolidated statement of<br>loss and comprehensive loss.                                                                                                    |                                                                                                    |
| <ul> <li>STEP 11. Select whether or not to the applicant reports income in Colombia.</li> <li>The regime in which the user is Classified (Common Regime, Simplified Regime or Not applicable).</li> <li>Fill in the financial data, in Colombian pesos, taking into account that the values must be rounded in peso units, upwards for values greater than or equal to 0.50 and downwards for values less than 0.50.</li> </ul> | Participante         ¿Es<br>declarante?         Clasificación         Activo corriente         Pasivo corriente         Activo total         Pasivo total           AEM ROSA<br>(78240)         ✓         ✓         ✓         ✓         ✓         ✓         ✓         ✓         ✓         ✓         ✓         ✓         ✓         ✓         ✓         ✓         ✓         ✓         ✓         ✓         ✓         ✓         ✓         ✓         ✓         ✓         ✓         ✓         ✓         ✓         ✓         ✓         ✓         ✓         ✓         ✓         ✓         ✓         ✓         ✓         ✓         ✓         ✓         ✓         ✓         ✓         ✓         ✓         ✓         ✓         ✓         ✓         ✓         ✓         ✓         ✓         ✓         ✓         ✓         ✓         ✓         ✓         ✓         ✓         ✓         ✓         ✓         ✓         ✓         ✓         ✓         ✓         ✓         ✓         ✓         ✓         ✓         ✓         ✓         ✓         ✓         ✓         ✓         ✓         ✓         ✓         ✓         ✓         ✓         ✓         ✓         ✓ |

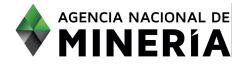

# SIGM – Guía de Apoyo: Radicar solicitud de cambio de habilitación -AEM

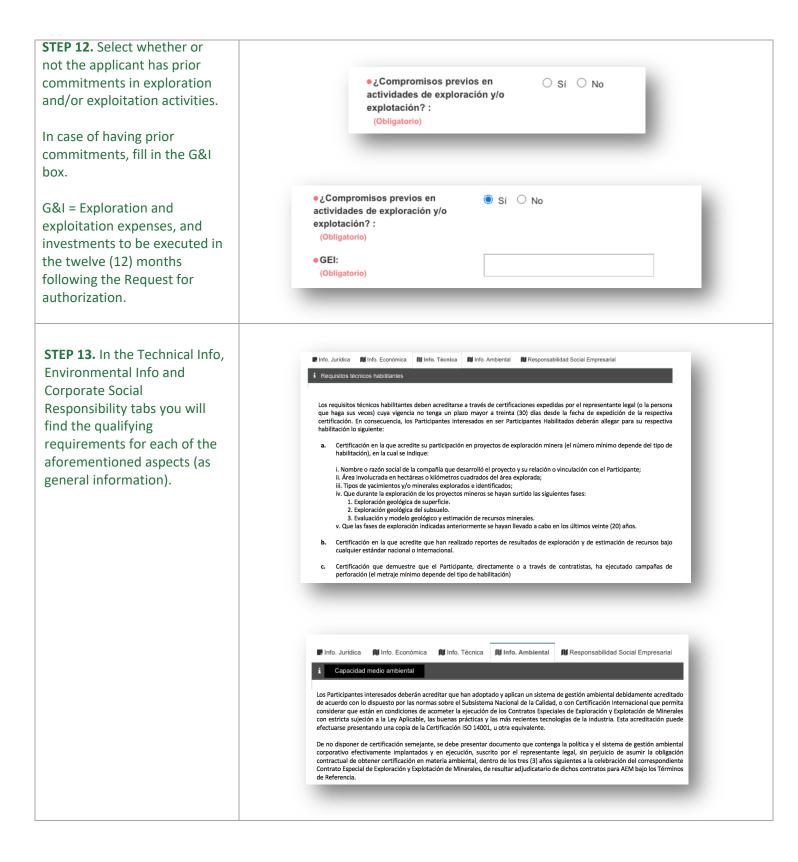

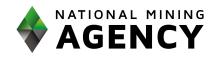

|                                       | 🕼 Info, Jurídica 🕅 Info, Económica 🕅 Info. Técnica 🕅 Info. Ambiental                                                                                                    |
|---------------------------------------|----------------------------------------------------------------------------------------------------|
|                                       | i Capacidad en materia de responsabilidad social empresarial                                                                                                    |
|                                       | Los Participantes interesados deberán acreditar haber adoptado un conjunto de prácticas abiertas y transparentes, fundadas en valores<br>éticos y en el respeto al Estado, sus trabajadores y contratistas, la sociedad, las comunidades, el medio ambiente y los recursos<br>naturales renovables, que imponen la administración de los negocios sociales con sujeción a las normas superiores, así como el<br>establecimiento de metas para contribuir al desenvolvimiento económico y social y alcanzar un desarrollo sostenible e incluyente. Esta<br>acreditación podrá darse mediante certificado que compruebe haber adoptado y puesto en ejecución parámetros o normas nacionales<br>o internacionales, como a través de la certificación ISO 26000, o similares.<br>De no disponer de certificación semejante, se debe presentar documento que contenga las normas, prácticas y metas corporativas de<br>responsabilidad social empresarial adoptadas y en ejecución, así como respecto de grupos o comunidades étnicamente diversos, en el<br>que se exprese el compromiso de darles cumplimiento, sucrito por el representante legal (o quien haga sus veces) , sin perjuicio de<br>asumir la obligación contractual de obtener certificación en materia ambiental, dentro de los tres (3) años siguientes a la celebración<br>del correspondiente Contrato Especial de Exploración y Explotación de Minerales, de resultar adjudicatarios de dichos contratos para |
|                                       | AEM bajo los Términos de Referencia.                                                                                                    |
|                                       |                                                                                                    |
|                                       |                                                                                                    |
| <b>STEP 14.</b> After reading the     |                                                                                                    |
| disclaimer, <b>click</b> on the       | Declaramos que con la presentación de esta solicitud de Habilitación o de Habilitación Restringida, el Proponente, sus directivos, asesores internos y externos y el equipo de trabajo con quienes han preparado la Solicitud de Habilitación, no nos encontramos incursos en                                                                                                    |
| corresponding box.                    | conflicto de interés; manifestación que se entenderá prestada.<br>Haga clic en el botón 'Continuar' para ir a la siguiente página o 'Atrás' para regresar a la página anterior                                                                                                    |
|                                       |                                                                                                    |
|                                       | ← Atrás Continuar →                                                                                                    |
|                                       |                                                                                                    |
| STEP 15. Click on the button          |                                                                                                    |
| <b>Continue</b> to access the section |                                                                                                    |
| Supporting Documentation              | Continuar 🔸                                                                                                    |
|                                       | ·                                                                                                    |
|                                       | Solicitud de habilitación > Documentación de socorte                                                                                                    |
|                                       |                                                                                                    |
|                                       | Seleccionar habilitación         Ingresar detailes         Documentación de soporte         Resumen         Continnación                                                                                                    |
|                                       | Usuario externo: AEM ROSA (78240) Solicitante: AEM ROSA (78240)<br>Feche de radicación: OB/FERO201                                                                                                    |
|                                       |                                                                                                    |
|                                       | Hinds. Juridita     Mi Inds. Zeronimica     Mi Inds. Técnica     Mi Inds. Ambiental     Mi Responsabilidad Social Empresantal     Ti Documentation de Socione                                                                                                    |
|                                       |                                                                                                    |
|                                       |                                                                                                    |

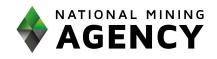

| STEP 16. In the Legal Info tab,    |                                                                                                    |
|------------------------------------|----------------------------------------------------------------------------------------------------|
| click on the <b>Upload</b> button, |                                                                                                    |
| select the file to upload (in PDF  | 🗑 Info. Jurídica 🕅 Info. Económica 🕅 Info. Técnica 🕅 Info. Ambiental 🕅 Responsabilidad Social Empresarial                                                                                                    |
| format of maximum 10 MB).          | Documentación de soporte                                                                                                    |
|                                    |                                                                                                    |
|                                    | Adjuntar + Por favor adjuntar los documentos de acuerdo con lo establecido en la resolución para el tipo de habilitación solicitado                                                                                                    |
|                                    |                                                                                                    |
|                                    |                                                                                                    |
| Select the <b>type of document</b> |                                                                                                    |
| from the drop-down list.           |                                                                                                    |
|                                    | Nombre del documento: Plagna principal Pasagonte pdf                                                                                                    |
|                                    | Tipo de documento:     Tipo de documento     Tipo de documento     Eliminar de                                                                                                    |
|                                    | Adjuntado por:         AEM ROSA (78240)           Fecha de carga:         08/FEB/2021                                                                                                    |
|                                    |                                                                                                    |
| Carry out the same actions in      |                                                                                                    |
| the following tabs: Economic       |                                                                                                    |
| data, Technical data,              | Página principal Pasaporte.pdf                                                                                                    |
| Environmental data, and            | Tipo de documento                                                                                                    |
| Corporate Social                   |                                                                                                    |
| Responsibility.                    | Cédula de ciudadanía<br>Cédula de extranjería                                                                                                    |
|                                    | Página principal Pasaporte<br>Documento de poder                                                                                                    |
|                                    | Documento que acredita la existencia y representación legal<br>Autorizacion para presentar solicitud de habilitación                                                                                                    |
|                                    | Documento de identidad Representante Legal<br>Certificado de pago de aportes a seguridad social y parafiscales                                                                                                    |
|                                    | Documentos adicionales para acreditar información<br>Certificación de exoneración de pago                                                                                                    |
|                                    | Documento de asociación<br>Certificado de existencia y representación legal de afiliadas                                                                                                    |
|                                    | Certificado de existencia y representación legal de afiliadas<br>Documento que acredita la existencia y representación legal                                                                                                    |
|                                    | Documentos sustento de control por razones diferentes a la participacion accionaria                                                                                                    |
|                                    |                                                                                                    |
|                                    |                                                                                                    |
|                                    |                                                                                                    |
| <b>STEP 17.</b> Once you have read | Manifestamos que:                                                                                                    |
| the disclaimer, click on the       | 1. El Proponente no se encuentra en cualquiera de las circunstancias previstas en el artículo 8 de la Ley 80 de 1993, en la Ley 1150 de 2007, en la Ley 1474 de 2011, en el artículo 38 de la Ley 734 de 2002, el artículo 43 de la Ley 1955 de 2019, Ley 2014 de 2019 y las demás disposiciones legales vigentes que              |
| corresponding box.                 | apliquen, según sea el caso, y consagren inhabilidades e incompatibilidades o prohibiciones para contratar con el Estado<br>2. El Participante individual ni los Integrantes de las Estructuras Plurales no se encuentran en proceso de liquidación judicial o circunstancia semejante, según la                                   |
|                                    | legislación del país de origen, como quiebra, liquidación voluntaria o forzosa y, en general, cualquier proceso o circunstancia que tenga como consecuencia la<br>extinción de la persona jurídica, ni tener litigios pendientes, procesos jurísdiccionales en curso o encontrarse en otra situación o contingencia semejante, que |
|                                    | pueda comprometer materialmente el cumplimiento oportuno, eficaz y eficiente de las prestaciones, obligaciones y compromisos derivados de la Habilitación<br>o Habilitación Restringida                                                                                                    |
|                                    | 3. El Proponente, sus directivos, asesores internos y externos y el equipo de trabajo con quienes han preparado la Solicitud de Habilitación, no nos encontramos incursos en conflicto de interés con la ANM                                                                                                    |
|                                    | 4. El Proponente no incumple ninguna ley de anticorrupción vigentes                                                                                                    |
|                                    | Esta manifestación que se entenderá prestada con la radicación de esta solicitud                                                                                                    |
|                                    |                                                                                                    |
|                                    |                                                                                                    |
|                                    |                                                                                                    |

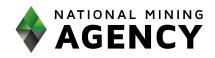

| <b>STEP 18.</b> Click on <b>Continue</b> to access the Summary section.<br>Review the information filled out and the documentation uploaded.                    | Continuar         Solicitud de habilitación > Resumen         Image: Seleccionar habilitación         Ingresar detailes         Documentación de soporte         Resumen         Confirmación |
|----------------------------------------------------------------------------------------------------|----------------------------------------------------------------------------------------------------|
| STEP 19. Click on the Submit<br>button to complete and submit<br>the application. Upon clicking on Submit, the<br>system will display the<br>confirmation page. | Radicar  Su solicitud ha sido radicada con éxito.                                                                                                    |

## Congratulations; you have successfully submitted you request for qualification for legal persons (Companies)!